# **891 Syntrax**

Given a simple syntax for describing regular expressions, one can find a graphical representation for a given regular expression using ASCII characters like  $\langle \text{-}\rangle$ ,  $\langle \text{+}\rangle$ , and  $\langle \text{+}\rangle$ . The syntax we use can be drawn by using four different patterns:

1. "abc" is the terminal string 'abc', represented as

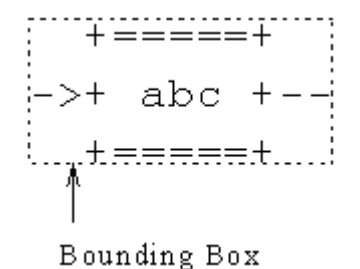

Note that the graphical representation of every expression has a bounding box. This is the smallest rectangle that surrounds the graphic.

2. (*re*1 *re*2) is a sequence of first expression *re*1, then expression *re*2, represented as

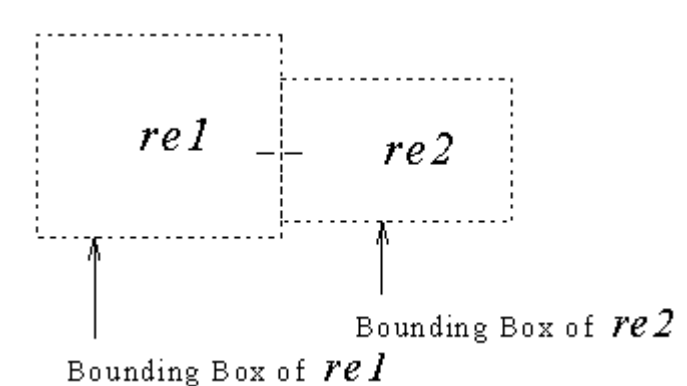

The two expressions *re*1 and *re*2 have to be concatenated such that the bounding boxes of the two expressions touch and such that the '-' on the right of *re*1 matches the '-' on the left of *re*2.

3. {*re*1 *re*2} represents alternatives, either *re*1 or *re*2, represented as

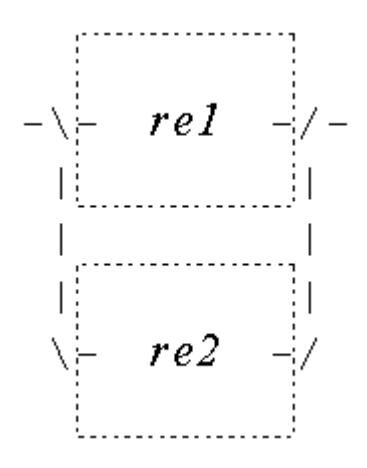

the number of '|' characters that has to be added depends on the shapes of *re*1 and *re*2. There has to be exactly one straight blank line between the bounding box of the graphical representation of *re*1 and the bounding box of *re*2. If necessary, also a number of '-' characters has to be added on the right side of *re*1 or *re*2, to make the drawing possible. Note that the '-' on the left of *re*1 and  $re2$  matches the '\' character and that the '-' on the right of  $re1$  and  $re2$  matches the '\' character in the drawing.

4. [*re*1] is a 1-or-more repetition of *re*1, represented as

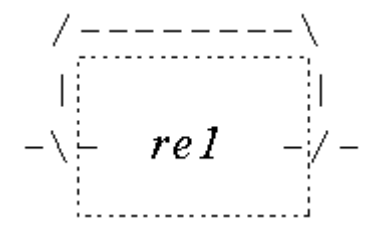

Note that the '-' on the left of *re*1 matches the '*\*' character and that the '-' on the right of *re*1 matches the '/' character in the drawing.

For example the graphical representation for the regular expression  ${(\mathbf{r}, \mathbf{r}, \mathbf{r})}$  ["c"]} looks like:

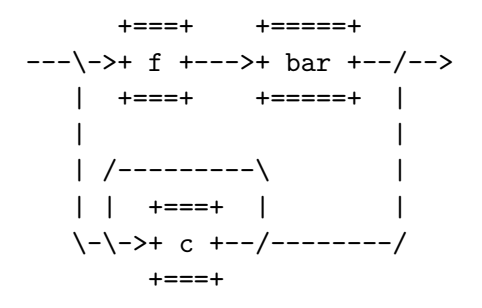

Write a program that reads syntax rules and prints the size of the graphical representation. For esthetic reasons, the entire graphic has a '--' on the left and a '->' on the right.

#### **Input**

The input consists of a line holding the number of test cases, followed by the input expressions (one per line). The expressions are formatted according to the following grammar:

expression :: sequence | alternatives | repetition | terminal sequence :: ( ws expression expression ) ws alternatives :: { ws expression expression } ws repetition :: [ ws expression ] ws terminal :: " character\* " ws ws ::  $(<\!\!space$   $(<\!\!space$   $>$   $|$   $(<\!\!tab\!\!$ )<sup>\*</sup>character :: <*any character except* " *and control-characters (ASCII 0..31)>*

Note that the grammar is specified according to the following notational conventions:

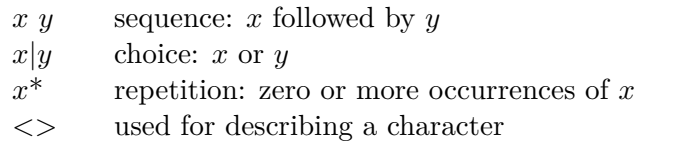

# **Output**

For each expression, output a line of the form ' $X \times Y$ ' with *X* and *Y* the width and height of the graphical representation of that expression.

### **Sample Input**

1 {("f" "bar") ["c"]}

## **Sample Output**

28x8